## Physics 122: Newton's 2nd Law in 2D

A counterweight is used to slide an object up an inclined plane that makes a 40 $^{\circ}$  angle with the horizontal. The counterweight has a mass of 35 kg and is suspended with a massless string and a friction less pulley. The coefficient of kinetic friction on the plane is 0.23.

a) Calculate the mass that would result in an acceleration of 0.42 m/s<sup>2</sup> up the ramp. (39 kg)

b) What mass would result in an acceleration of 0.21 m/s<sup>2</sup> down the ramp? (80 kg)

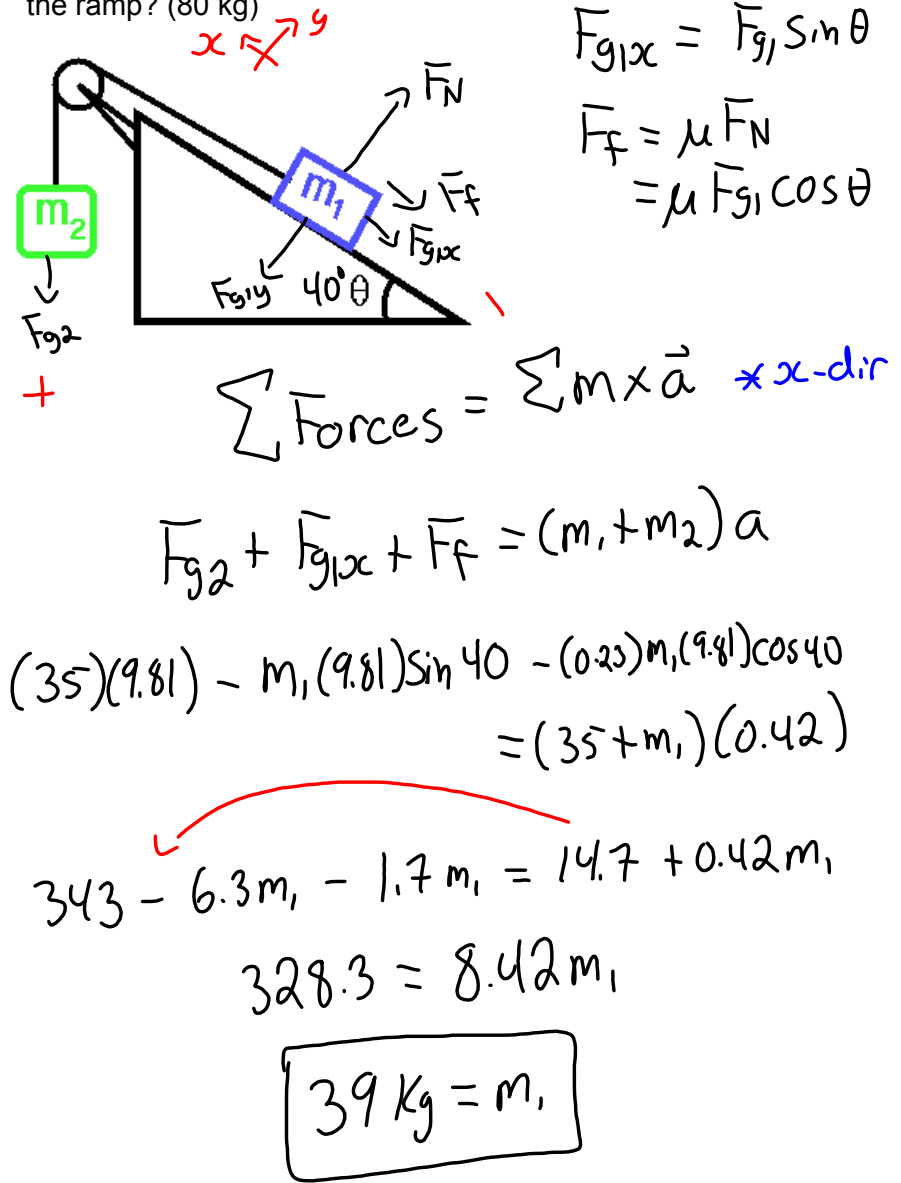

 $\bullet$ 

ramp-forces-and-motion\_en.jar